# GUIDE TO SIGN YOUR E-TEMPLATE STATEMENT ("ETS")

**\*Note: Please make sure you check all the information you have entered and documents you have uploaded before signing the ETS. The software may not allow you to make any further amendments after you have signed the ETS.**

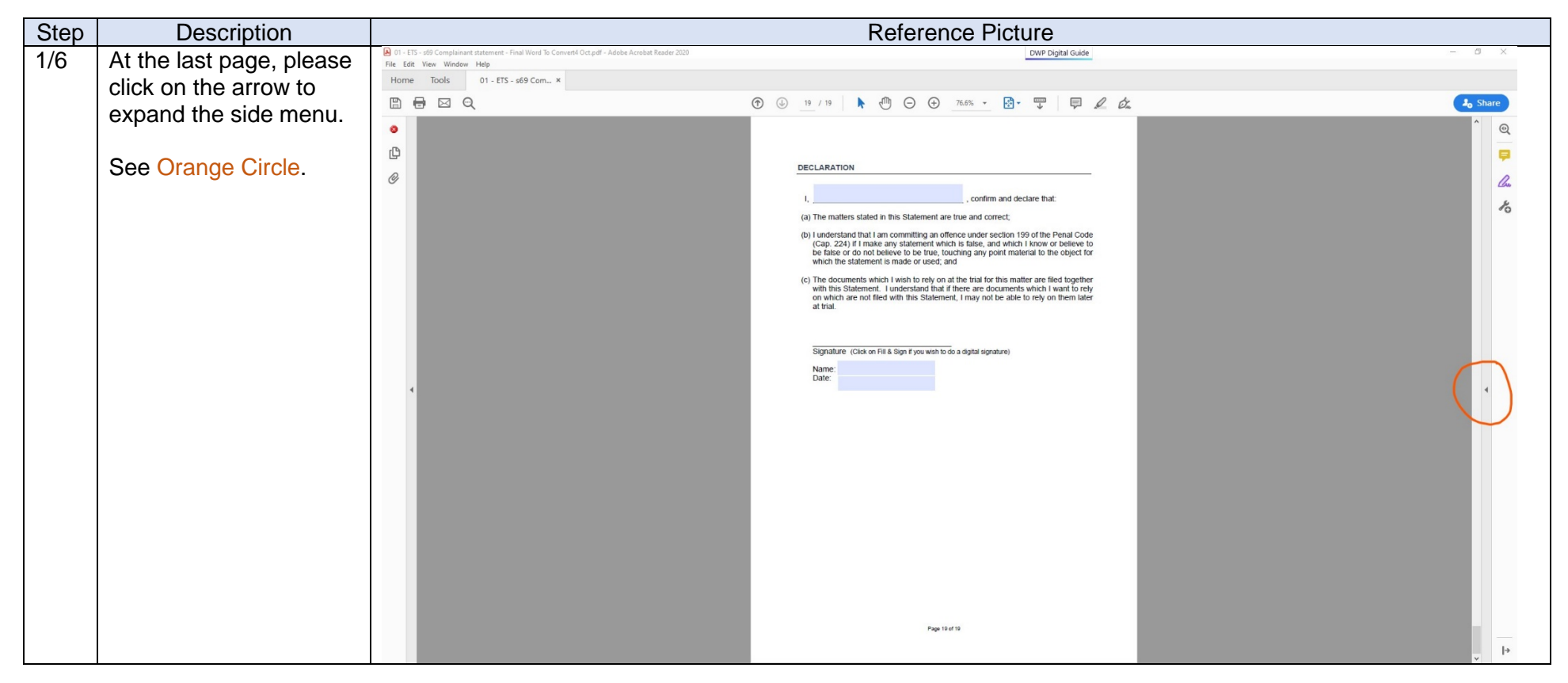

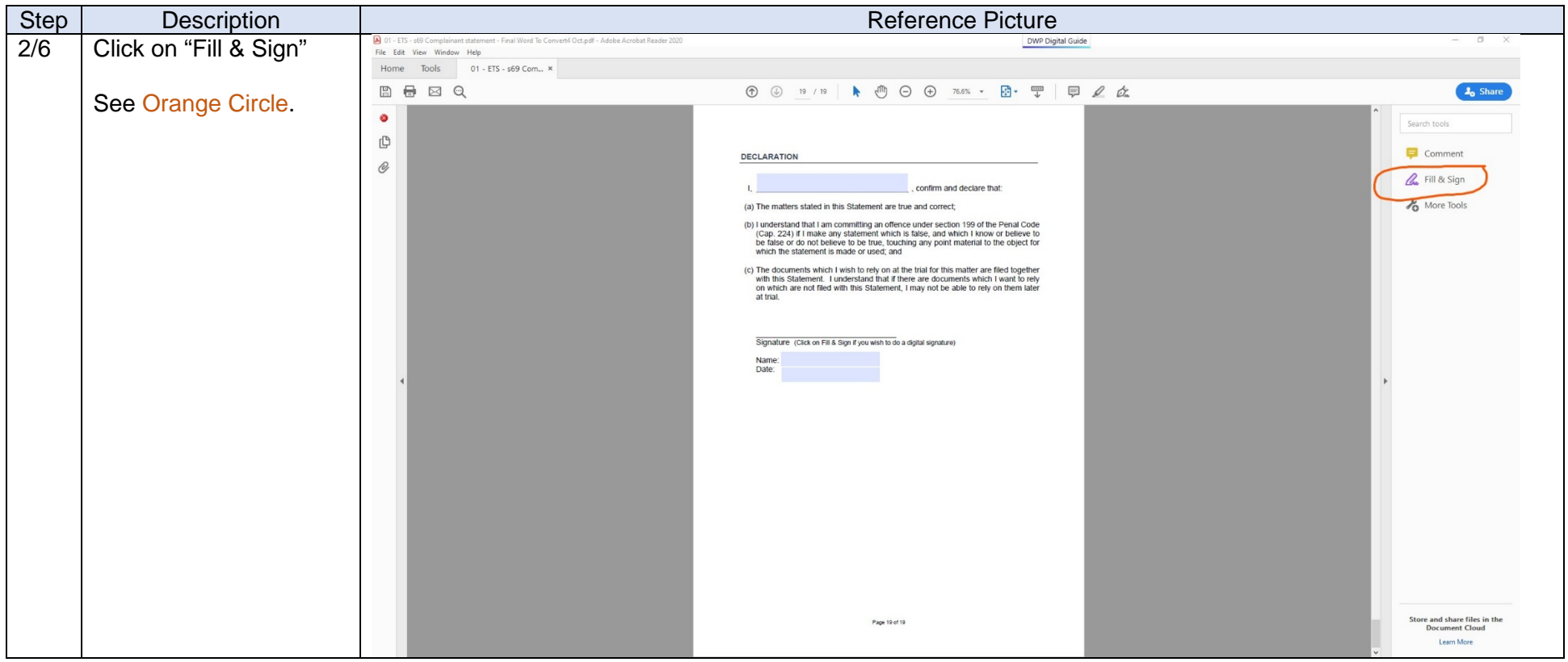

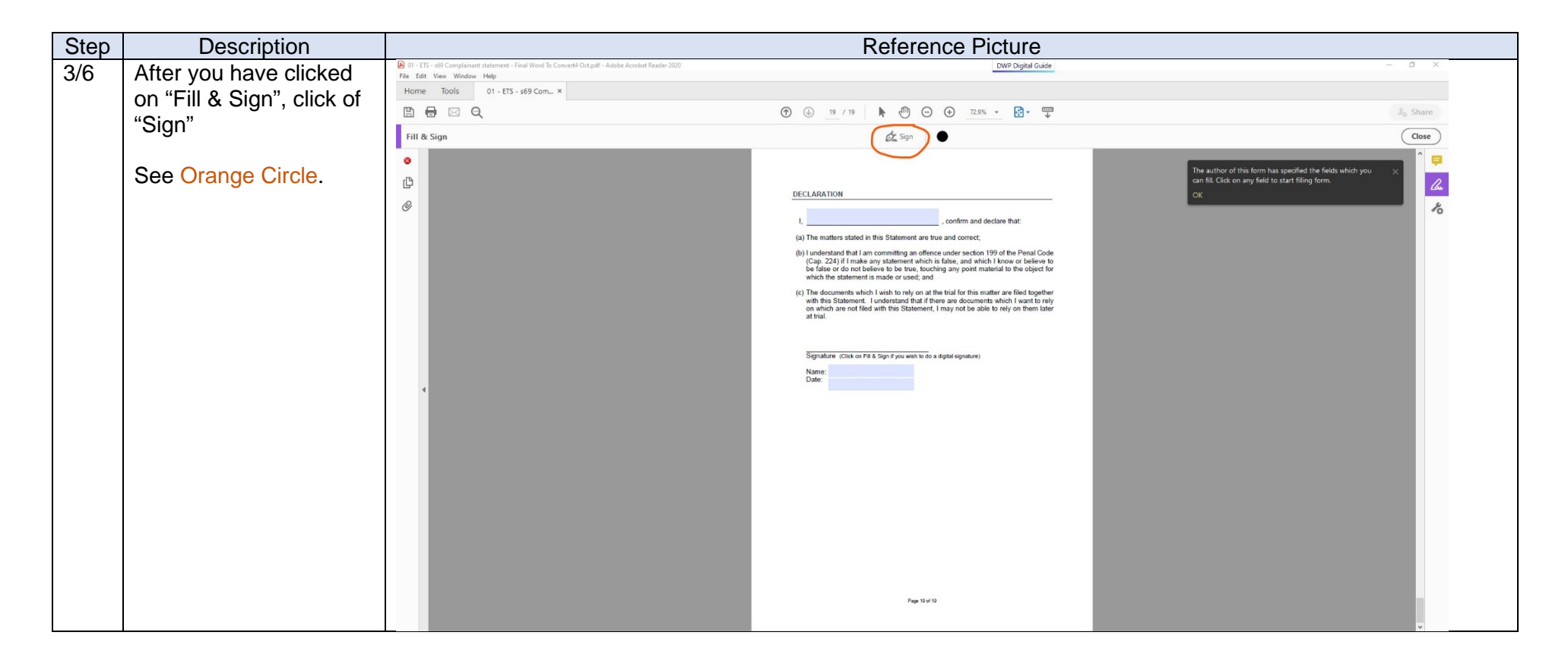

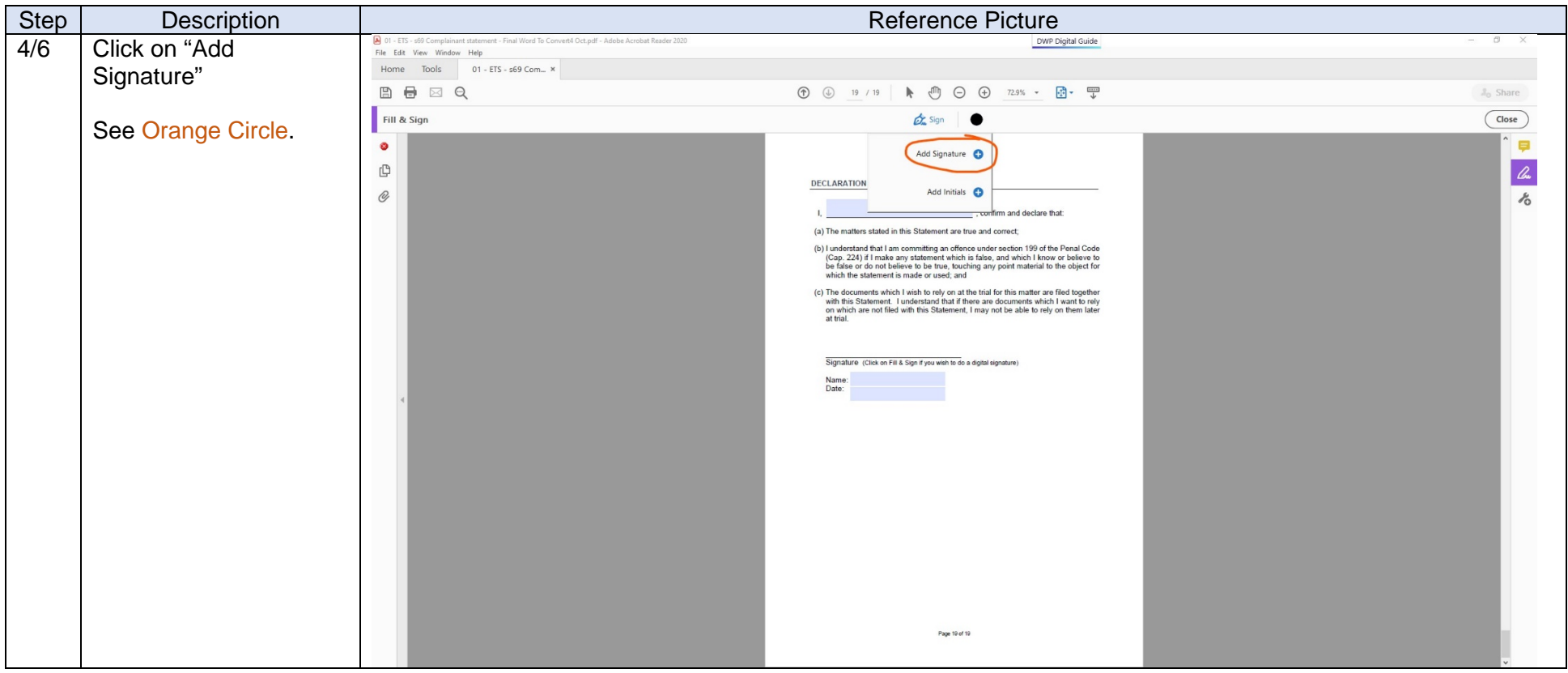

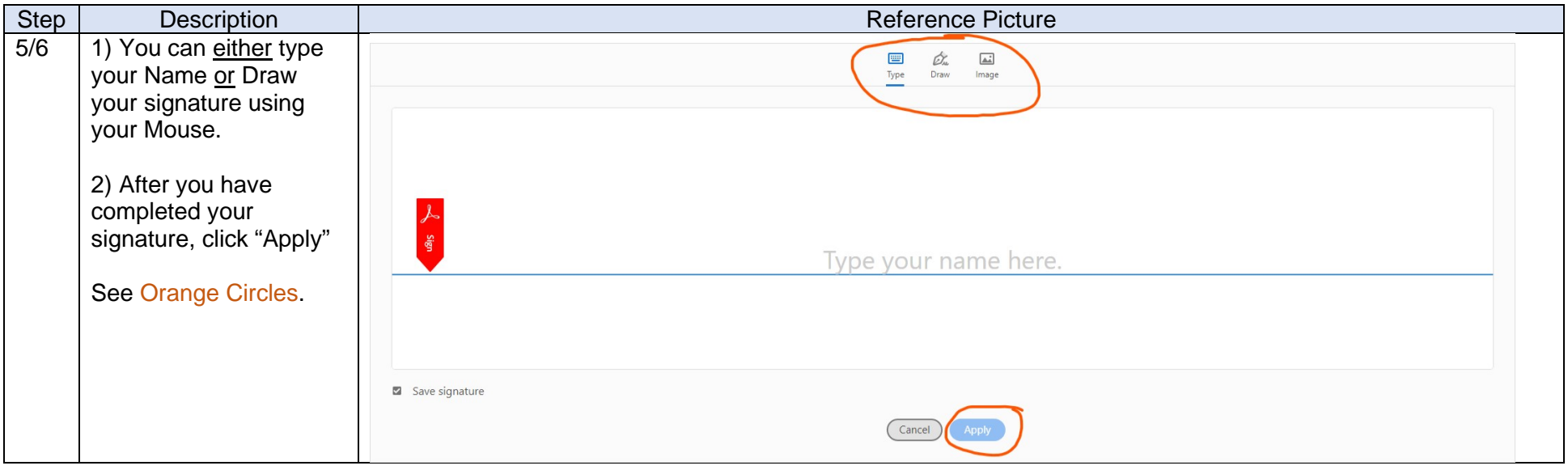

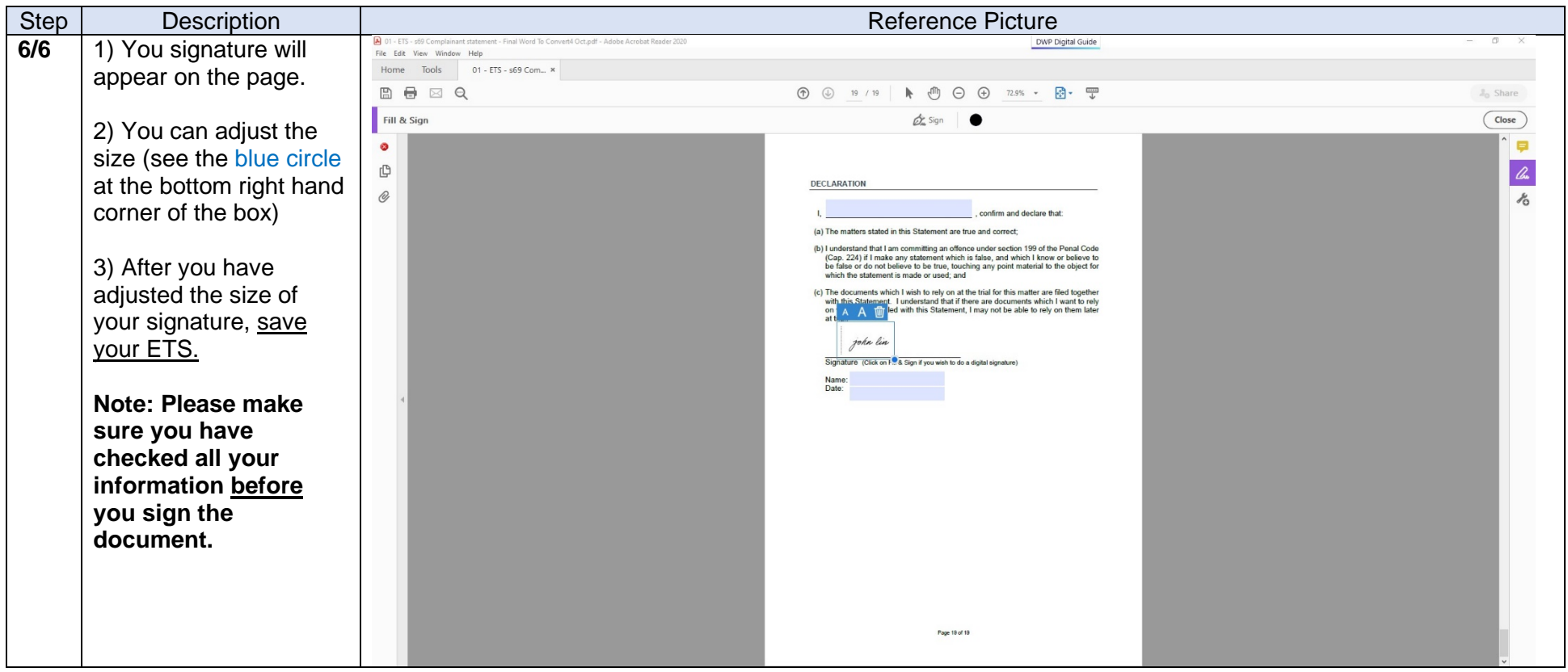